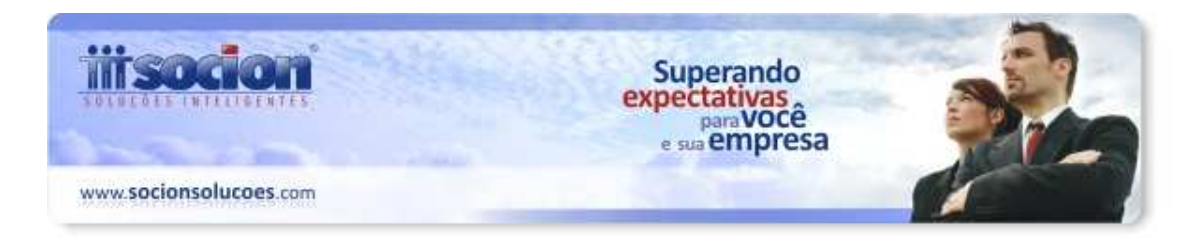

# **\* Melhorias:**

# **1. Alterações no cálculo do Pis e Cofins e da Contr. Previdenciária sobre Receita Bruta (Pct. 3405).**

Foram realizadas algumas alterações no cálculo dos tributos federais:

- Como foram criadas novas atividades em substituição às existentes na tabela 5.1.1 da Contr. Prev. sobre Receita Bruta, foi necessário desmembrar a configuração das atividades CPRB no cadastro dos produtos (pct03111), possibilitando a configuração de atividades por data. Em função desta alteração foi necessário alterar o cálculo, para avaliar essas novas configurações e utilizar a atividade válida para o produto na data do cálculo.
- Também foi ajustado o cálculo da CPRB, quando a empresa possui documentos fiscais conjugados, que estava duplicando o valor da base de cálculo.
- Ajustado o cálculo de PIS/COFINS cumulativos, quando digitada de forma consolidada (ou regime de caixa), com indicação de (Quantidade de Base de Cálculo) e (Alíquota em Reais).
- Também modificada a forma de tratamento das Deduções "Ajustes Manuais Dedução Direta do Imposto", para o Pis e Cofins, inseridas no pacote 3437, que estava sendo feito na visão da Filial, foi alterado para ser descontado na visão da Empresa, assim como é feito com as Retenções.
- Ajustada a geração do registro de bens por aquisição no cálculo do Pis e Cofins, não estava separando os registros pelo campo origem de aquisição e desta forma estava atribuindo código inválido da tabela 4.3.6.

Nesta versão ainda não estão inseridas as alterações da Lei 12.715/12 para a Contr. Previdenciária sobre a Receita Bruta (CPRB). Estamos realizando algumas consultorias para definir pontos ainda não esclarecidos e estas alterações serão disponibilizadas na próxima versão do cálculo da CPRB.

# **2. Alterações realizadas nos relatórios da Contribuição Previdenciária sobre Receita Bruta (Pct. 3408).**

Realizados várias alterações no relatório 6 - Contribuição Previdenciária sobre Receita Bruta Detalhado:

- Adicionado um quadro com a Composição da Receita, para que possa ser visualizado o percentual entre os valores das "Receitas Beneficiadas pela Atividades CPRB" e as "Demais Receitas não Beneficiadas".
- Feitas as implementações para passar a avaliar as datas informadas no pacote 3111, configuração da Atividade CPRB por data.

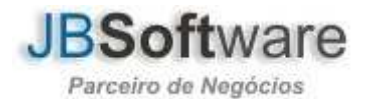

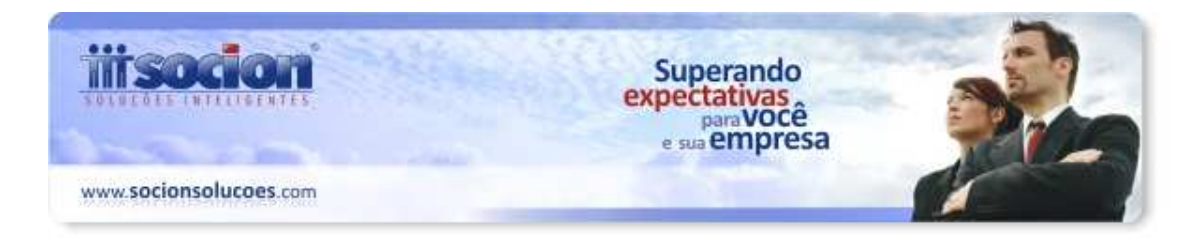

• Alterada a impressão para não trazer os valores retidos de Pis e Cofins, na parte de deduções do relatório.

# **3. Alterações realizadas na geração do arquivo da EFD Contribuições (Pct. 3815, JBValidações).**

- Ajustado a geração do bloco P100, para quando a empresa possuir somente Exportação no período de geração. Será gerado um registro com o valor em receita da atividade e o mesmo valor nas exclusões, zerando a base de cálculo. Como o campo alíquota é obrigatório, será levado para o arquivo nesta situação a alíquota da atividade de acordo com a tabela 5.1.1, publicada pela RFB.
- Alterada a validação, pois antes era avaliado se o produto tinha a configuração Atividade, foi necessário alterar a validação para avaliar se a atividade é válida para as datas informadas.

### **4. Alterada a configuração da atividade para Contribuição Previdenciária sobre Receita Bruta (Pct. 3111).**

Alterado o processo de configuração da atividade para a Contr. Previdenciária sobre a Receita Bruta, que foi movida para a segunda aba do cadastro de produtos (SPED/CPRB), possibilitando incluir atividades distintas conforme o período.

Esta mesma alteração já foi realizada também no atribuidor, onde também será selecionada as datas para inserção, sendo que se houver já uma configuração no banco, o próprio pacote vai executar o fechamento automático do período anterior e abrir o novo informado. No atribuidor também ainda será avaliada a opção "Atribuir somente quando o campo estiver sem informação", para inserir a configuração somente para os produtos que ainda não possuam nenhuma atividade vinculada.

Lembrar de configurar a atividade somente a partir do mês em que ela deve realmente integrar o cálculo, pois é esta data que agora vai definir se o valor da movimentação do produto integra ou não a base de cálculo da CPRB.

## **5. Ajustada digitação de serviços com vários CFOP´s (Pct. 3103).**

Ajustada a digitação de documentos fiscais de entradas de serviços, que ao realizar um lançamento com 2 CFOP´s diferentes, mas com a mesma Atividade, estava editando o registro anterior quando deve inserir um novo.

**6. Alteração no processo de carregamento das fórmulas dos tributos federais e das configurações de contabilização (Pct. 3404, 3410).** 

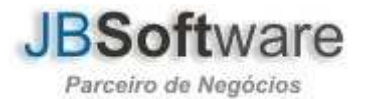

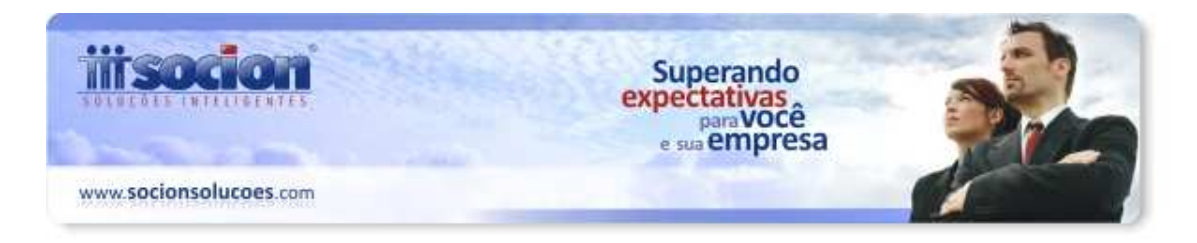

Como estava apresentando problemas de lentidão nos pacotes 3404 e 3410, foram realizados alguns ajustes no carregamento do pacote, na navegação entre os campos, nos filtros para mostrar as informações no Grid e na rotina de pintar as linhas do Grid quando há a questão de utilização de subcontas por empresa.

Também foi ajustada a rotina que permite inserir data fim nas fórmulas já cadastradas, que em alguns casos não estava permitindo realizar esta alteração.

Nas configurações de contabilização (3410) também estava apresentando problemas no Tipo de Lançamento "6 - Contas para contabilização da compensação das retenções na fonte", que não estava permitindo cadastrar contas diferentes para este lançamento, quando o campo Natureza das Retenções possuir valor diferente. Ajustado para avaliar nas checagens considerando a natureza como campo chave.

#### **7. Modificado o link de acesso para preenchimento da DASN 2011 (Pct. 3813).**

Para preenchimento da DASN para o ano calendário de 2011 foi necessário alterar o link de acesso devido a alterações no site da Receita.

#### **8. Preenchimento dos valores de ISS por município para geração do DAS (Pct. 3440).**

Alterado o preenchimento dos valores de ISS por município, que não estava preenchendo todos os municípios se a empresa utilizava as fórmulas de impostos da empresa plano. Agora está avaliando de acordo com esta configuração no pacote 184.

Lembramos que para o correto preenchimento desta informação é necessário que esteja indicado o campo Código SRF no cadastro do município, pois este é o código que o PGDAS-D utiliza para identificação dos municípios.

#### **9. Alterada a geração do anexo XVI da GIA do RS (Pct. 3204).**

Modificada a busca das configurações para a geração do anexo XVI, para quando estiver selecionada no pacote 3104 na aba de Cadastro por Estado a opção "Somar no Anexo 2 da GMB" estiver selecionada como "0 - Não somando o registro mesmo tendo essa opção acima assinalada no pacote.

**10. Alterações na geração dos arquivos de GIISS (Pct. 3230).** 

Leiaute 6 - Facilit Mobile:

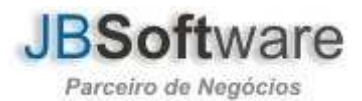

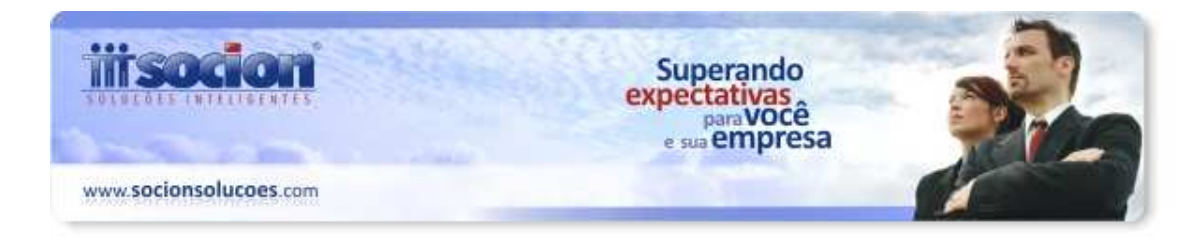

Inclusa coluna 150 do registro 20 campo com a informação "Tributa o ISS para o município do prestador do serviço (S - Sim; N - Não)".

Leiaute 30 - SefinNet - DES:

Ajustado o preenchimento da informação do Número Inicial e Final para o talonatário, para o registro F, de acordo com a configuração no pacote 3612.

Leiaute 20 - Intellit - DMS:

Criada opção para o usuário selecionar se é para gerar o arquivo somente com os Serviços Tomados, Serviços Prestados ou Ambos. Será solicitada esta informação no momento da geração do arquivo. Esta alteração foi necessária, pois as empresas que já emitem a nota fiscal eletrônica de serviços, não devem mais enviar os Serviços Prestados.

## **11. Ajuste na digitação dos documentos de ECF (Pct. 3272).**

Alterado processo de digitação dos documentos de ECF, que ao abrir a aba de lançamentos contábeis estava gerando a mensagem: "cdsinvmovtos: Field VLRCONTABIL not found" para empresas não Obrigadas ao SPED.

## **12. Conversão para a versão 3.21 do Banco de Dados (Pct. 3998).**

Principais alterações no banco de dados do sistema JB Cepil:

- Alterado o tamanho do campo DESCRICAOCOMPL da tabela ES02\_SERVICOSPINF para 255, de acordo com o leiaute do Sped Fiscal.
- Alterado o tamanho do campo DESCRICAOCOMPL da tabela ES02\_SERVESPINF, para 255, de acordo com o leiaute do Sped Fiscal.
- Incluída a tabela ES02\_INVITEMCPRB no banco de dados. Esta tabela será utilizada para possibilitar a definição de períodos de indicação da atividade para a CPRB, pois o governo modificou a lista, fechando algumas atividades e abrindo novas e os produtos estarão em um período sujeitos a uma atividade e em outro período sujeito a outra.
- Inclusa deleção em cascata na tabela ES02\_ECFA com a tabela ES02\_SAIDADET.
- Removidas as informações do campo IDEFDTABCPRB da tabela ES02\_INVITEM, que foram transferidas para a tabela ES02\_INVITEMCPRB.
- Excluído o campo IDEFDTABCPRB da tabela ES02\_INVITEM.
- Incluído no banco de dados registro para a tabela ES02\_SERVICOLEIAUTE, o leiaute 36 - Pref. Mun. Joinville, para NFS-e.
- Criado o campo Filial na tabela CA06\_IMPORTADET2.

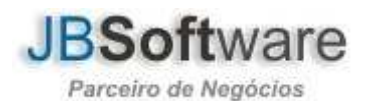

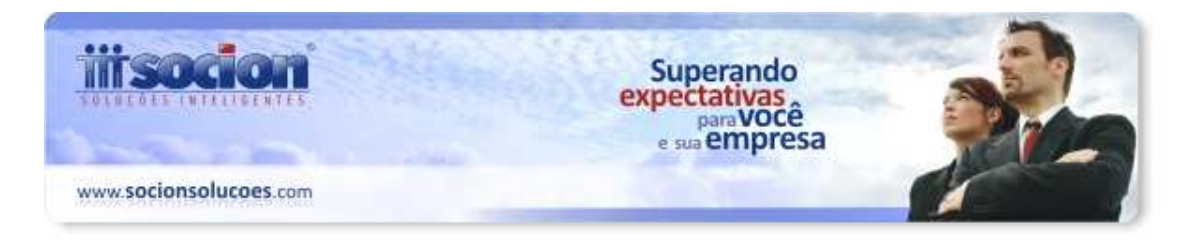

- Inserido campo IDECFA e alterado índice IDXES02\_SAIDADET003 incluindo o campo IDECFA no mesmo.
- Alterada a trigger para deleção em cascata com a tabela ES02\_ECFM.
- Alteradas definições do campo TPFATURA da tabela ES02\_SERVICOE e ES02\_SERVICO.
- Removida configuração do banco de dados para digitação de produtos para AUPD, ETC e CFG para gerar registros de produtos modelo 55.
- Ajustado campo SITUACAO das tabelas GE\_RECDUPL e GE\_RECFAT em função de reatualização das informações dos campos.
- Alterada a trigger ES02\_SAIDA\_BIUD, para avaliação dos parâmetros da Escrita Fiscal, para avaliar a data de emissão e não a data de saída para bloquear a inserção/alteração.
- Criada a tabela ES02\_INVMOVTOSCC, para armazenamento das movimentações de Centros de Custo para produtos das notas fiscais de saídas.
- Incluída deleção em cascata com a tabela ES02\_INVMOVTOSCC.
- Criada a tabela ES02\_INVMOVTOECC, para armazenamento das movimentações de Centros de Custo para produtos das notas fiscais de entradas.
- Incluída deleção em cascata com a tabela ES02\_INVMOVTOECC.
- Criada a tabela ES02\_INVMOVTOSSCC, para armazenamento das movimentações de Centros de Custo para produtos das notas fiscais de prestação de serviços.
- Incluída deleção em cascata com a tabela ES02\_INVMOVTOSSCC.
- Criada a tabela ES02\_INVMOVTOSECC, para armazenamento das movimentações de Centros de Custo para produtos das notas fiscais de serviços tomados.
- Incluída deleção em cascata com a tabela ES02\_INVMOVTOSECC.
- Incluso novo código de incidência para receitas de Exportação no cálculo da CPRB, com alíquota zero.

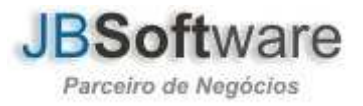